# **Création d'un Clas**

**L'initiative de créer un Clas doit être motivée par un besoin, fondé essentiellement sur les demandes d'agents désireux de pratiquer ensemble une activité sportive, artistique ou culturelle au sein de leur lieu de travail ou dans un périmètre très proche de celui-ci. Le Clas, section locale représentative du CAES du CNRS, est la structure officielle qui permettra un subventionnement des activités selon les règles de l'association CAES.**

### **• Qu'est-ce qu'un Clas ?**

Le Clas ou Comité Local d'Action Sociale, est la base du CAES du CNRS dont elle est la représentation locale. Sa structure est de type association loi 1901. Elle est donc dirigée par un Bureau, composés de membres élus, comprenant au minimum, un président, un secrétaire, un trésorier. Des salariés professionnels peuvent être employés pour son fonctionnement. Le Clas est rattaché à une région chargée de coordonner l'action sociale au niveau des circonscriptions du CNRS. Interlocuteur privilégié des délégués régionaux du CNRS, la région est également l'interface entre le CAES national et les sections locales qui en dépendent.

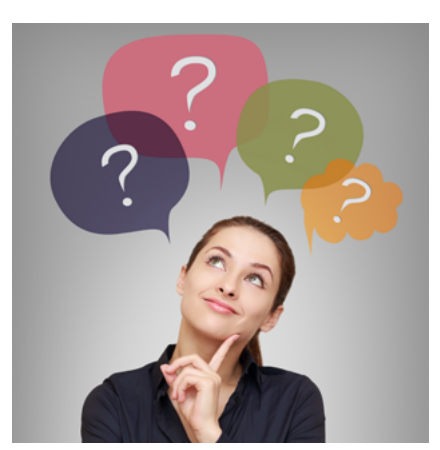

## **• Conditions de demande de création**

- Nombre minimum d'agents potentiellement touchés
- Pas de redondance ni de concurrence avec un Clas proche déjà existant
- Les membres élus doivent avoir une appartenance syndicale

## **• Les 7 étapes pour la création d'un Clas**

- 1. Constater un besoin
- 2. Constituer un groupe de collègues pour porter le projet de création de Clas
- 3. Rédiger une profession de foi précisant les motivations et le bien fondé de la demande de création

4. Adresser une demande de création accompagnée de la profession de foi à la région de tutelle pour avis avant transmission au Bureau du CAES national

5. Dans les trois semaines qui suivent la transmission de création le Bureau National examine le dossier et rend un avis. Si celui-ci est favorable, la demande de création du Clas est présentée au Conseil d'administration du CAES (CA) qui valide la création par un vote.

6. Un courrier du Président du CAES vous vous engage à organiser l'élection des membres de ce Clas dans les règles du règlement intérieur des sections Locales.

7. Une subvention de 1 000 € est attribuée au nouveau Clas l'année suivant sa création.

#### **• Des conseils**

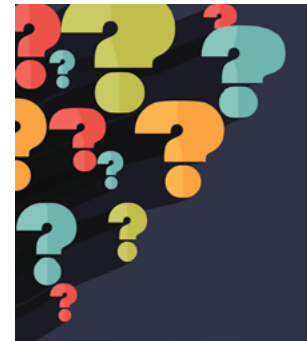

#### **Conseil 1 :**

Pour bien suivre ce déroulement, il est conseillé de demander à la région les dates de réunion du Bureau national ainsi que celui des Conseils d'Administration afin d'ajuster ses démarches au calendrier de la vie administrative du CAES.

#### **Conseil 2 :**

Rencontrer les statutaires de la région (président, trésorier et secrétaire général) dont la structure dépendra, permet d'éviter parfois un travail inutile et de bénéficier de conseils parfois déterminants pour le projet.